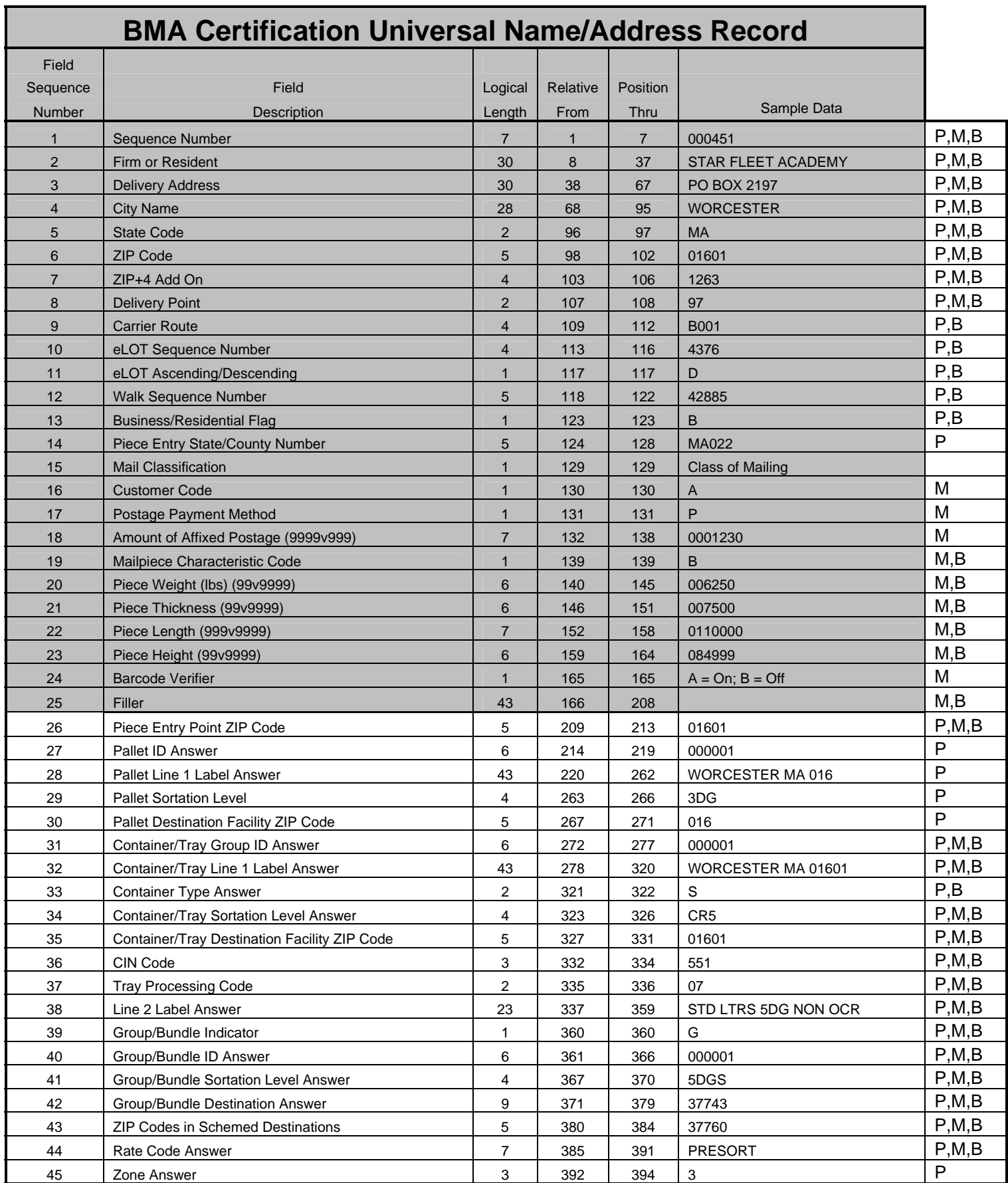

#### PAVE TECH GUIDE

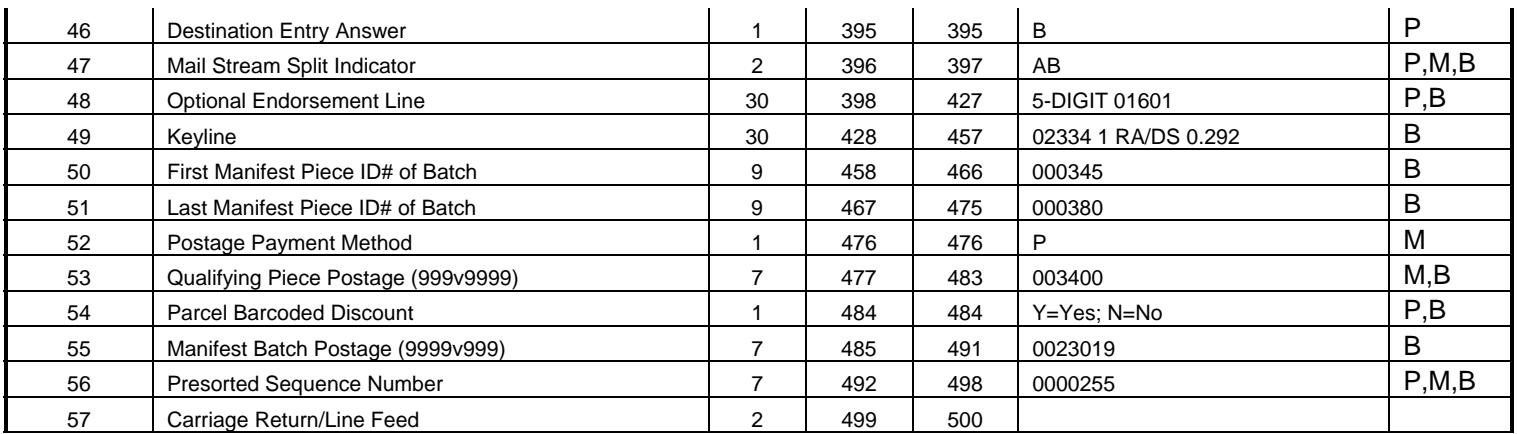

# **Data Element Definitions: Name/Address Record – Provided by BMA Certification**

#### **Test Name/Address Record**

The address records in BMA Certification test files contain elements applicable to one of two groups: 1) input elements comprising the actual test address records and 2) product-supplied answer elements (if attempting Gold certification). Each test address record may or may not include all the address elements necessary to qualify for the particular presort category for which the product is being tested. The test file must not be processed through any address-matching process prior to presort processing because doing so will skew the final results. For address records that do not contain all the necessary address elements to qualify for a particular presort category, either fill the answer fields as indicated in the field descriptions shown below or process the pieces for another presort category for which they do qualify.

Fields 1–24 contain input elements. If the developer is attempting Gold certification for a product, the developer-supplied fields are populated before the test file is returned to the NCSC. No hard copy is returned until requested by the BMA Certification Department.

### *Note: This file should be returned to the NCSC in the order in which the software presorted it, with the header record as the first record.*

If the developer is attempting Standard certification for a product, the developer processes the test file and sends all applicable hard copy facsimiles, reports, and documentation to the NCSC (see "Required Hard Copy Output," page 22).

**FIELD 1 - SEQUENCE NUMBER** - Each address record has a 7-digit sequence number assigned by the testing system and used for identifying specific test records.

**COBOL Picture:** 9(07) **Possible Values:** Numeric, right-justified, zero-filled **Example:** 0026897 1364787 0000954 **Comments:** 

**FIELD 2 - FIRM OR RESIDENT** - The Firm or Resident field contains fictitious names of individuals, companies, shopping centers, etc.

**COBOL Picture:** X(30) **Possible Values:** Alphanumeric, left-justified **Example:** ABC Firm John Doe **Comments:** 

**FIELD 3 - DELIVERY ADDRESS** - The Delivery Address field contains fictitious street names, post office numbers, etc.

**COBOL Picture:** X(30) **Possible Values:** Alphanumeric, left-justified **Example:** ABC Firm John Doe **Comments:** 

**FIELD 4 - CITY NAME** - The City Name field provides the name of the city, town, place, or other name by which the 5-digit ZIP Code associated with the test address is officially known.

**COBOL Picture:** X(28) **Possible Values:** Alphanumeric, left-justified **Examples:** TUSCUMBIA ROSWELL LEAVENWORTH **Comments:** 

**FIELD 5 - STATE CODE** - The State Code field is the standard state or US territory abbreviation found in the following publications: *ZIP+4 Technical Guid*e; Publication 28, *Postal Addressing Standard*s; and the appendix of Publication 65, *National ZIP+4 Code and Post Office Director*y.

**COBOL Picture:** X(02) **Possible Values:** Alphabetic **Examples:** AL NM KS **Comments:** 

**FIELD 6 - ZIP CODE** - Each record has a 5-digit ZIP Code that represents an area within a state, an area that crosses state boundaries (unusual condition), a single building, or a company that has a very high mail volume. The 5-digit ZIP Code is assigned by City State Product. ZIP is an acronym for Zone Improvement Plan.

**COBOL Picture:** 9(05) **Possible Values:** Numeric, right-justified **Examples:** 38188 20268 92045 **Comments:** 

**FIELD 7 - ZIP+4 ADD-ON** - Most, but not all, test records will be supplied a fictitious 4-digit add-on code assigned to the address.

**COBOL Picture:** X(04)

**Possible Values:** Numeric or spaces

**Examples:** 38188-**0001** 20268-**9998** 92045-**6217** 

**Comments:** This field is provided by the testing system. However, under certain presort scenarios this field may be left blank for certain address records. This allows various records to have only a 5-digit ZIP Code, while others have a 5- digit ZIP Code with a ZIP+4 add-on. As a result, those address records having complete 5-digit ZIP Codes with an add-on are considered capable of producing delivery point barcodes; however, records containing only numeric 5-digit ZIP Codes cannot produce barcodes.

**FIELD 8 - DELIVERY POINT** -The Delivery Point field contains the delivery point from the fictitious street address.

**COBOL Picture:** 9(02) **Possible Values:** Numeric **Examples:** 66 21 78 **Comments:** 

**FIELD 9 - CARRIER ROUTE -** Various records may have an actual 4-digit carrier route identification number associated with the input ZIP Code and assigned by the testing system from Delivery Statistics Product. Do not perform address matching on any test.

**COBOL Picture:** X(04) **Possible Values:** Alphanumeric or spaces **Examples:** B001 H002 C003 R004 **Comments:** 

**FIELD 10 - eLOT SEQUENCE NUMBER** - The enhanced line of travel (eLOT) number indicates the order in which each add-on code is delivered within a carrier route.

**COBOL Picture:** X(04) **Possible Values:** Numeric or spaces **Examples:** 0001 0002 0003 **Comments:** This field is provided by the testing system and under most presort scenarios is left blank. However, in many of the Carrier Route test scenarios, the eLOT sequence number and the eLOT ascending/descending code will be given.

**FIELD 11 - eLOT ASCENDING/DESCENDING -** The enhanced line of travel (eLOT) ascending/descending code for an add-on code indicates whether delivery is made to each delivery point in ascending or descending order. The eLOT number indicates the order of delivery for each add-on code within a carrier route.

**COBOL Picture:** X(01) **Possible Values:** Alphabetic or spaces **Examples:** A D **Comments:** This field is provided by the testing system and under most presort scenarios is left blank. However, under Carrier Route test scenarios, the eLOT sequence number along with the eLOT ascending/descending code will be given.

**FIELD 12 - WALK SEQUENCE NUMBER** - The walk sequence number indicates the sequential order in which each delivery is made within a carrier route.

**COBOL Picture:** X(05) **Possible Values:** Alphanumeric **Examples:** 00001 00125 00568 **Comments:** This field is provided by the testing system and under most presort scenarios is left blank. However, in many of the Carrier Route test scenarios, the walk sequence number will be given. For these tests, sufficient address records will be given to various carrier routes that will qualify for either the ECR Basic, ECR High-Density, or the Walk Saturation rate. It is up to your presort software to determine which addresses qualify for these rates based on the address elements given.

**FIELD 13 - BUSINESS/RESIDENTIAL FLAG CODE** -This field contains a business or residential flag code for Standard Mail Enhanced Carrier Route mailings. Use of this code will enable you to accrue residential and business piece totals within a carrier route.

# **COBOL Picture:** X(01)

#### **Possible Values:** B, R, or spaces

**Comments:** This information shown in this field is provided by the testing system and under most presort scenarios is left blank. However, under the Standard Mail Enhanced Carrier Route test scenarios, this flag will be set.

**FIELD 14 - PIECE ENTRY STATE/COUNTY NUMBER –** This field contains the state abbreviation and county number in which the entry post office is located.

**COBOL Picture:** X(05)

**Sample Values: TN015** TX022 FL018 **Comments:** This field is provided by the testing system and should be populated for each name/address entry in the mailing. For test files requiring the use of multiple entry points, this field will reflect the single state code and county number of the facility where the mailing was initially presented for verification and acceptance.

# **FIELD 15 - MAIL CLASSIFICATION – Class of Mailing**

**COBOL Picture: X(01) Possible Values:** F, P, S **Comments: This field reflects class of mail covered by the test.** 

**FIELD 16 - CUSTOMER CODE** – For a multi-mailer environment, this field provides an identifying code that is distinct for each individual mailer reflected in the test file parameter box

**COBOL Picture:** X(01) **Sample Values:** A B C (etc) **Comments:** This field is populated by the testing system and is provided specifically for use by the **MLOCR developers only.** 

**FIELD 17 - POSTAGE PAYMENT METHOD –** This field contains the single byte code identifying the postage payment method utilized for the mail piece.

**COBOL Picture:** X(01) **Possible Values:** 

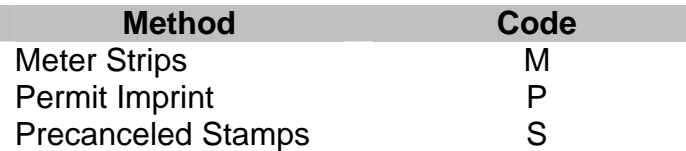

**Comments:** This field is populated by the testing system and is provided specifically for use by the **MLOCR developers only.** 

**FIELD 18 - AMOUNT OF AFFIXED POSTAGE –** When applicable, this field will reflect the total amount of postage affixed to each individual mailpiece.

**COBOL Picture:** (9999v999)

**Sample Values:** 0008455 0016240

**Comments:** This field is for use by the **MLOCR developers only.** This amount is populated by the testing system based on guidelines reflected in DMM 234.3.0 for letters and 334.3.0 for **COBOL Picture:** X(01)

flats. For presorted First-Class Mail, other than single piece mailings the amount affixed may be either the full postage amount for each mail piece or the lowest rate claimed in the mailing.

**FIELD 19 - MAILPIECE CHARACTERISTIC CODE** – For mailings consisting of various size mail pieces that differ only in piece weight and/or thickness, this code is utilized to identify the various pieces that make up the test file scenario.

**Possible Values:** A B C **Comments:** This code is not utilized if the test file is for identical-size pieces only. For nonidentical pieces, the characteristics of each individual mail piece type are reflected in the table shown:

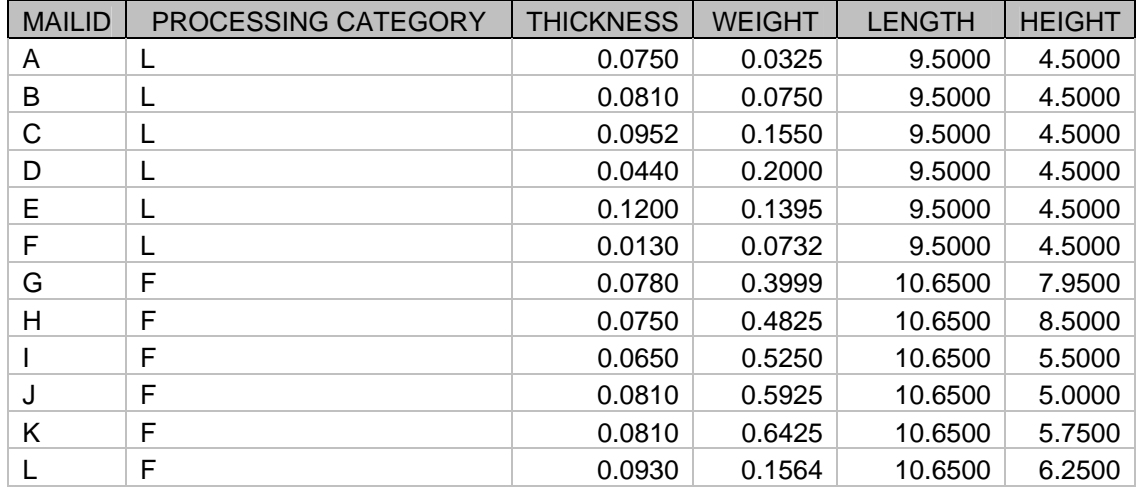

# **MAC BATCH – MAILER ID/MAILPIECE CHARACTERISTIC CODES**

#### **MLOCR – MAILER'S ID/MAILPIECE CHARACTERISTIC CODES**

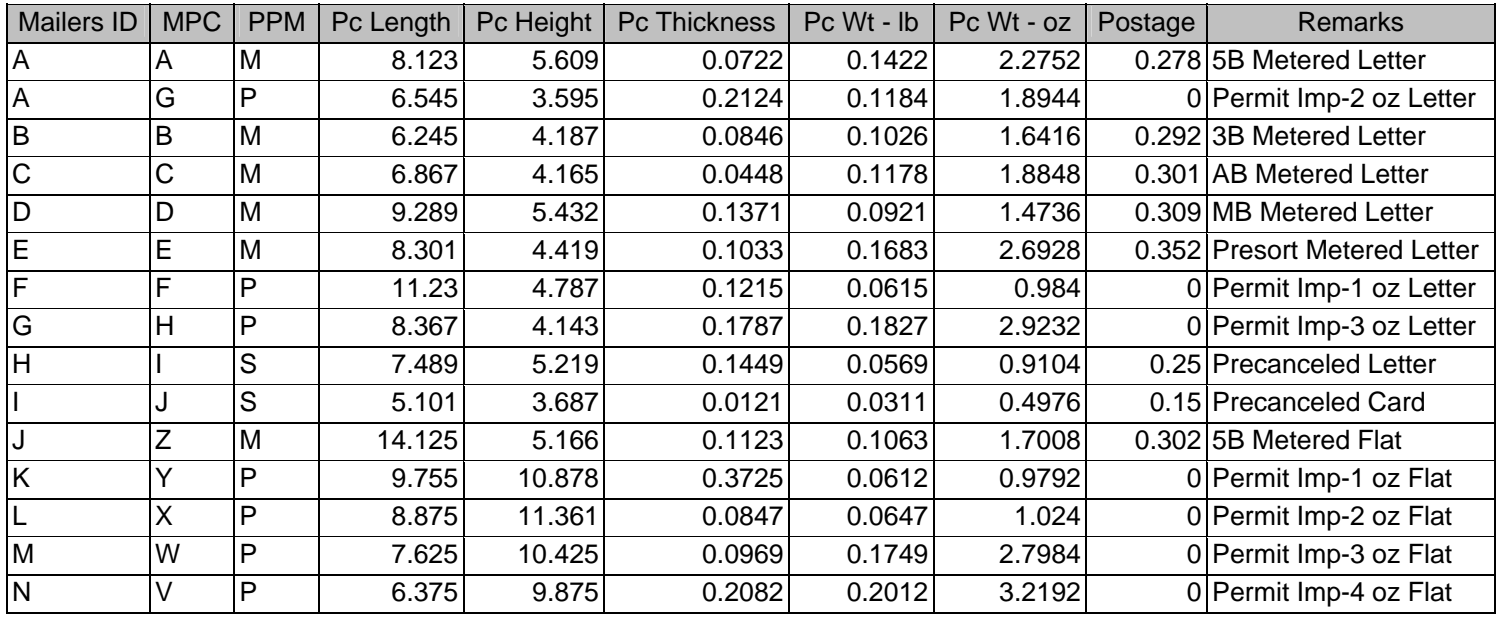

**FIELD 20 - PIECE WEIGHT** – *(MLOCR and MAC Batch Developers Only)* The Piece Weight field contains the weight of each piece in pounds.

#### **COBOL Picture:** 99v9999

**Possible Values:** Numeric, right-justified, with leading zeroes

**Examples: 000420 001520** 

**Comments:** The first two numbers in this field represent whole pounds; the last four represent decimals of a pound. This field will contain the applicable value for the particular presort test scenario you are processing.

**FIELD 21 - PIECE THICKNESS -** *(MLOCR and MAC Batch Developers Only***)** The Piece Thickness field contains the thickness of each piece in inches.

**COBOL Picture:** 99v9999 **Possible Values:** Numeric, right-justified **Examples:** 00062 00012 **Comments:** The first two numbers represent whole inches, while the last four represent decimals of an inch. This field will contain the applicable value for the particular presort test scenario you are processing.

**FIELD 22 - PIECE LENGTH** - *(MLOCR and MAC Batch Developers Only)* The Piece Length field contains the length of each piece in inches.

**COBOL Picture:** 999v9999

**Value:** Numeric, right justified

**Examples:** 0044062 0105123 0068254

**Comments:** The first three numbers in this field represent whole inches; the last four represent decimals of an inch. This field will contain the applicable value for the specific presort scenario you are processing.

**FIELD 23 - PIECE HEIGHT -** *(MLOCR and MAC Batch Developers Only)* The Piece Height field contains the height of each piece in inches.

**COBOL Picture:** (99v9999) **Value:** Numeric, right-justified **Examples: 061250 110218 Comments:** The first two numbers in this field represent whole inches and the last four represent decimals of an inch. This field will contain the applicable value for the specific presort test scenario being processed.

**FIELD 24** – **BARCODE VERIFIER STATUS –** The code provided will indicated whether the standard barcode verifier was turned on or off for each individual mail piece in accordance with the definitions shown in the table provided:

**COBOL Picture:** X(01)  **Values:** A or B  **Comments:**

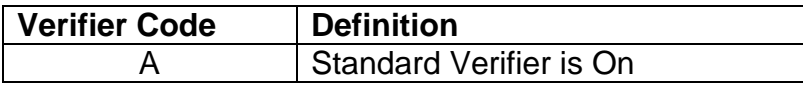

B Standard Verifier is Off

**FIELD 26 – PIECE ENTRY ZIP CODE –** The Piece Entry Point ZIP Code field must contain the destination entry ZIP Code for multiple-entry mailings. It will be filled with spaces for single-entry mailings, but must contain the ZIP Code of the destination entry for this piece in multiple mailings.

**COBOL Picture:** X(05) **Values:** Numbers or spaces **Examples: 44104 94116 Comments:** If the address record is excluded from the presort scenario due to incomplete address elements required to qualify, then this field should be left blank.

**FIELD 27 – PALLET ID ANSWER –** The Pallet ID Answer field must contain the ID number of the pallet assigned to the address record.

#### **COBOL Picture:** 9(06)

**Values:** Numeric, right-justified, zero-filled

**Examples:** 000332 000054

**Comments:** If the address record is excluded from the presort scenario due to incomplete address elements, or is not part of the palletized portion of a mailing, then this field should be filled with zeroes. Otherwise, this field must contain a pallet ID number if the record is part of a palletized mailing. In addition, each pallet number must be unique, e.g., there cannot be more than one pallet number 12 in the mailing.

**FIELD 28 – PALLET LINE 1 LABEL ANSWER –** The first line of a pallet label must contain several elements, including a destination facility code prefix (if applicable), city, state, ZIP Code from the appropriate DMM Module L Labeling List.

### **COBOL Picture:** X(43)

**Possible Values:** Alphanumeric, left-justified **Examples: TRENTON NJ 085 SCF PORTLAND OR 970 Comments:** This is a test of content rather than form. The spacing between the elements in this field will be ignored and only the contents of the various elements that comprise the field will be checked. If the address record is excluded from the presort scenario due to incomplete address elements required to qualify, or is not part of the palletized portion of a mailing, then this field should be left blank.

**FIELD 29 – PALLET SORTATION LEVEL –** The Pallet Sortation Level Answer field must contain the designation of the actual sortation level of the container assigned to the address record.

**COBOL Picture:** X(04)

**Possible Values:** Alphanumeric or spaces, left-justified

**Examples:** 3DGS MADC SCF **Comments:** If the address record is excluded from the presort scenario due to incomplete address elements, or is not part of the palletized portion of a mailing, then this field should be left blank. Otherwise, the appropriate sortation level from the following table must be assigned to this field.

**FIELD 30 – PALLET DESTINATION FACILITY ZIP CODE –** This field must contain the 3- or 5-digit ZIP Code destination for the pallet from the appropriate DMM Module L Labeling List or mailpiece address depending upon the sortation level assigned.

**COBOL Picture:** X(05) **Possible Values:** Alphanumeric, left-justified **Examples:** 94117 381 442 **Comments:** If the address record is excluded from the presort scenario due to incomplete address elements, then this field should be left blank.

**FIELD 31 - CONTAINER/TRAY GROUP ID** - The Container ID answer must contain the ID number of the container assigned to the address record.

**COBOL Picture:** 9(06) **Possible Values:** Numeric, right-justified w/leading zeroes **Examples:** 000333 000001 223154 **Comments:** If the address record is excluded from the presort scenario due to incomplete address elements, this field should be left blank. Otherwise, this field must contain a container ID number if the record is part of a palletized mailing. In addition, each container number must be unique, e.g., there cannot be more than one container number 12 in the mailing.

**FIELD 32- CONTAINER LINE 1 LABEL ANSWER -** The first line of a container label is comprised of several elements, including a destination facility code prefix (if applicable), city, state, ZIP Code, and descender from the appropriate DMM Module L Labeling List.

**COBOL Picture:** X(43) **Possible Values:** Alphanumeric, left-justified **Examples:** AADC SACRAMENTO CA 956 TRENTON NJ 085 SCF PORTLAND OR 970

**Comments:** This is a test of content rather than form. The spacing between the elements in this field will be ignored, and only the contents of the various elements that comprise the field will be checked. If the address record is excluded from the presort scenario due to incomplete address elements, then this field should be left blank.

**FIELD 33 - CONTAINER TYPE -** The Container Type answer field must contain the designation of the type of container assigned to the address record.

**COBOL Picture:** X(02)

**Possible Values:** Alphanumeric or spaces **Examples:** 1 2 S T P E R M

**Comments:** If the address record is excluded from the presort scenario due to incomplete address elements, this field should be left blank. Otherwise, it must contain the appropriate code from the table below.

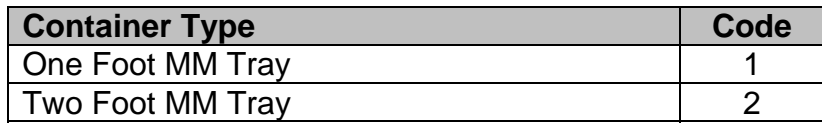

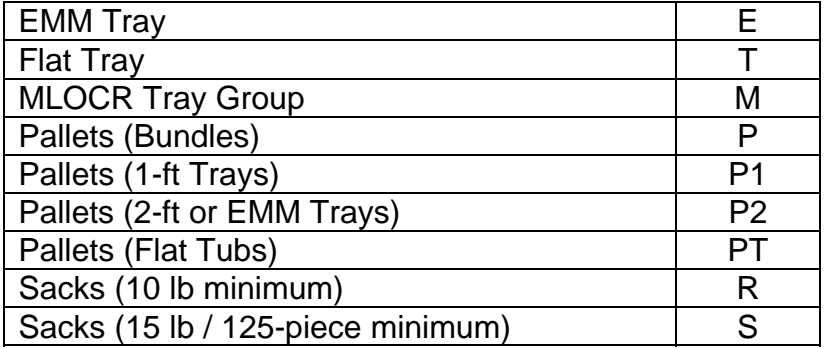

**FIELD 34 - CONTAINER SORTATION LEVEL ANSWER -** This field must contain the designation of the actual sortation level of the container assigned to the address record.

# **COBOL Picture:** X(04)

**Possible Values:** Alphanumeric or spaces, left-justified **Examples:** CRD 3DGS MADC SCF **Comments:** If the address record is excluded from the presort scenario due to incomplete address elements, this field should be left blank. Otherwise, the appropriate sortation level from the following table must be assigned to this field.

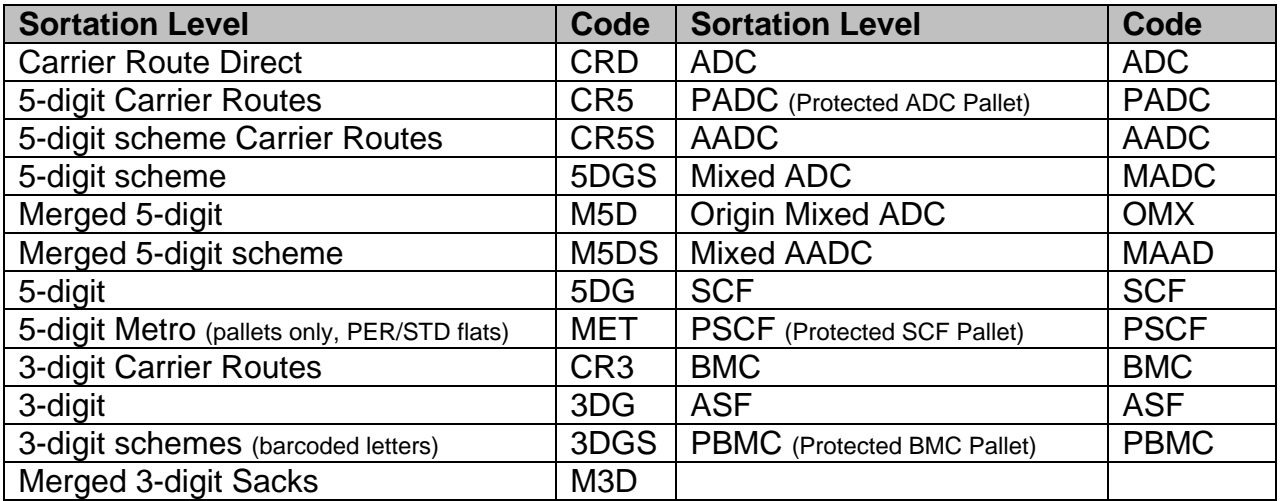

**FIELD 35 - CONTAINER DESTINATION FACILITY ZIP CODE** - This field must contain the 3- or 5 digit ZIP Code destination for this container from the appropriate DMM Module L Labeling List or mailpiece address depending upon the sortation level assigned.

**COBOL Picture:** X(05) **Possible Values:** Alphanumeric, left-justified **Examples:** 94117 381 441 **Comments:** If the address record is excluded from the presort scenario due to incomplete address elements, then this field should be left blank.

**FIELD 36 - 3-DIGIT CONTENT IDENTIFIER NUMBER (CIN CODE)** – This field must contain the appropriate CIN code derived from Exhibit 6.1.4 in DMM 708.6.1.4.

**COBOL Picture:** 9(03)

### **Possible Values:** Numeric

**Examples:** 487 252 489

**Comments:** If the address record is excluded from the presort scenario due to incomplete address elements, then this field should be left blank.

**FIELD 37 - TRAY PROCESSING CODE** –This field must contain the tray processing code for all trayed mail including letters in MM or EMM trays and First-Class flats in flat trays. See DMM 708.6.2.3 for information on the processing code.

**COBOL Picture:** 9(02) **Possible Values:** Numeric **Examples: 01 07 Comments:** If the address record is excluded from the presort scenario due to incomplete address elements or is not a trayed mailing, then this field should be left blank.

**FIELD 38 – Line 2 Label Answer** - This field must contain the appropriate verbiage from the Content Identifier Numbers Table in DMM 708.6.1.4, Exhibit 6.1.4, plus any required suffixes for the CIN used. *Also use this field for the Pallet Label Line 2 answers*.

**COBOL Picture:** X(20) **Possible Values:** Alphanumeric **Examples:** STD LTRS 3D MACH PER IRREG SCF FCM LTRS AADC BC **Comments:** If the address record is excluded from the presort scenario due to incomplete address elements, then this field should be left blank.

**FIELD 39 - GROUP/BUNDLE INDICATOR** – This field will show a single byte indicator that will reflect the basic unit used in mail preparation.

**COBOL Picture:** X(01)  **Possible Values:** G – Group based; B – Bundle based  **Example:** G B **Comments:** MAC-BATCH and PAVE developers should reflect whether the mailing has been prepared as a "(G)rouped" or "(B)undled" mailing. Normally, this determination will be based on whether the mailing was prepared under bundle-based or tray-based sortation rules.

In the case of Carrier Route trays within an Automation Letter sortation, pieces full, direct Carrier Route trays would be identified as "grouped" while pieces in less-than-full 5-digit and all 3-digit Carrier Route trays would be reported as being "bundled". (DMM 235.6.7)

MLOCR developers should use "G" for each reported tray-group.

**FIELD 40 – GROUP/BUNDLE ID ANSWER** - This field must contain the group or bundle ID number assigned to the address record.

**COBOL Picture:** 9(06) **Possible Values:** Numeric, right justified **Examples:** 00006 00033 00953 **Comments:** An ID should always be included in this field. If the address record is excluded from the presort scenario due to incomplete address elements, then this field should be left blank.

**FIELD 41 – GROUP/BUNDLE SORTATION LEVEL** - This field must contain the appropriate sortation level designator assigned to the address record.

**COBOL Picture:** X(04)

**Possible Values:** Alphanumeric or spaces, left-justified

**Examples:** CRD 5DG FIRM

**Comments:** If the address record is excluded from the presort scenario due to incomplete address elements, then this field should be left blank. Otherwise, the appropriate sortation level from the following table must be assigned to this field.

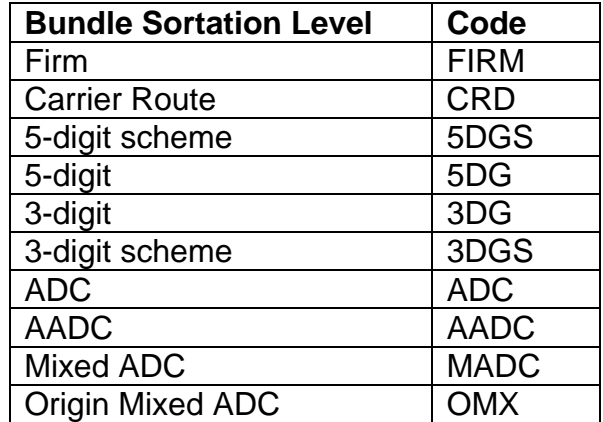

For bundles prepared for orientation purposes in less-than-full trays of Automation and Machinable letter-size mailpieces, the Bundle Sortation Level should be the same as that for the Tray Sortation Level.

**FIELD 42 – GROUP/BUNDLE DESTINATION ANSWER -** This field must contain the 3- or 5-digit ZIP Code or carrier route destination from the appropriate DMM Module L Labeling List or mail piece address, depending upon the sortation level assigned.

# **COBOL Picture:** X(09)

**Possible Values:** Alphanumeric or spaces, left-justified

**Examples:** 94116 381 44110C002

**Comments:** If the address record is excluded from the presort scenario due to incomplete address elements, then this field should be left blank. For carrier route bundles, the destination must reflect 5-digit ZIP Code, followed by the 4-digit carrier route designator (i.e. C001). For all 5DG, 3DG, ADC, AADC, MADC, or MAAD bundles, report numeric only (i.e. ADC246 destination would be reported as 246 not A246).

For bundles prepared for orientation purposes in less-than-full trays of Automation and Machinable letter-size mailpieces, the Bundle Destination should be the same as that shown in Field 35 for the Tray Destination ZIP Code.

**FIELD 43 – ZIP CODES IN SCHEMED BUNDLES/TRAYS** – This field will reflect the 5-digit or 3-digit ZIP Code destinations for pieces prepared in 5-digit and 3-digit Scheme Letter Trays and in 5-digit Scheme and 3-digit Scheme bundles of Flat-size pieces placed in Schemed Trays or Sacks.

**COBOL Picture:** 9(05) **Possible Values:** Spaces or Numeric, left-justified **Examples:** 23142 232 **Comments:** Report 5-digit destinations for 5-digit Scheme bundles and containers; report 3 digit destinations for pieces in 3-digit Scheme bundles and containers.

**FIELD 44 - RATE CODE ANSWER** - The Rate Code answer field must contain the postage rate code assigned to the address record.

**COBOL Picture:** X(07)

**Possible Values:** Alphanumeric or spaces, left-justified

**Examples:** 5B 3B 3/5

**Comments:** Use the following table, which is based on DMM 708.1.3 to assign the correct rate code to the address record.

### **Rate Level Abbreviations**

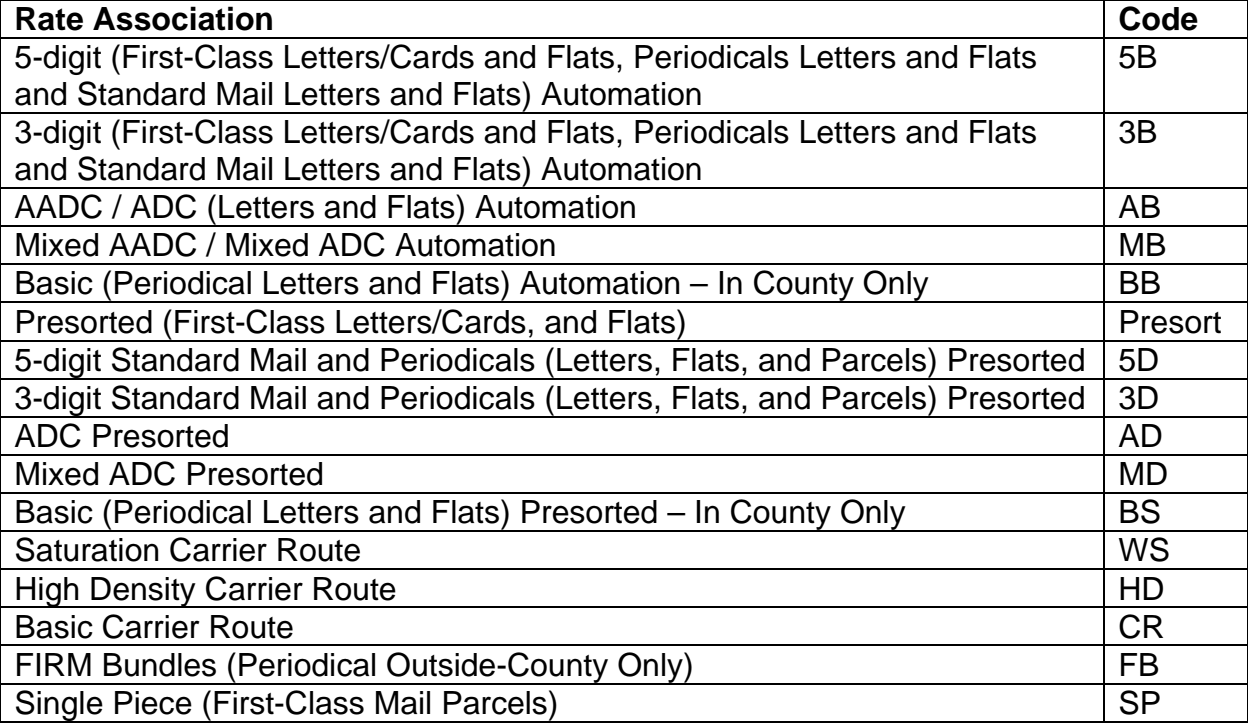

**FIELD 45 - ZONE ANSWER** - The Zone answer field, which is based on DMM 708.1.7.3, must contain the zone assigned to the address records for all periodicals mailings.

**COBOL Picture:** X(03) **Possible Values:** Alphanumeric or space, left justified **Examples:** 1 2 DDU 8

**Comments:** If the address record is excluded from the presort scenario due to incomplete address elements, then this field should be left blank. Use the following table to assign the correct rate code to the address record.

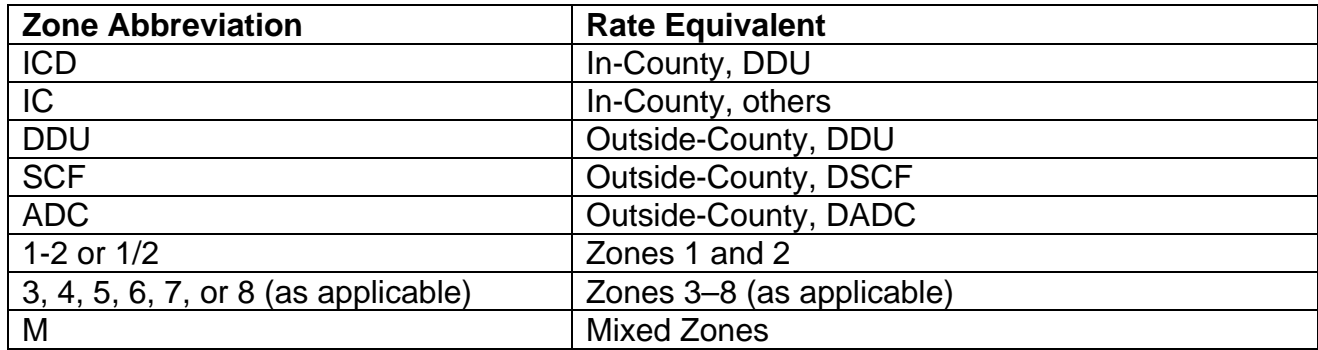

**FIELD 46 - DESTINATION ENTRY ANSWER** - The Destination Entry answer field must contain the correct designator of the destination entry discount assigned to the address record (Standard Mail and Periodicals only).

### **COBOL Picture:** X(01)

**Possible Values:** Alpha or space

**Examples:** D S B A Space

**Comments:** If the address record qualifies for one of the destination entry discounts, this field should contain one of the designators in the following table. Otherwise, if the address falls outside of the destination entry area or is excluded from the presort scenario due to incomplete address elements, then this field should be left blank.

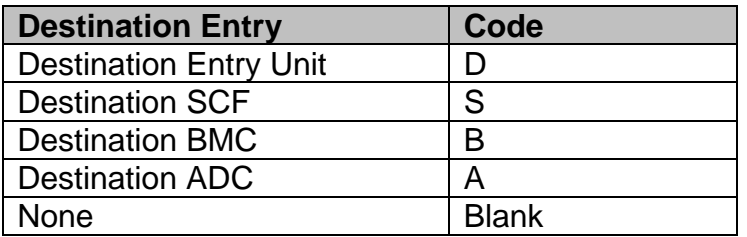

**FIELD 47 - MAIL STREAM SPLIT INDICATOR** - This field must contain a designator assigned to the address record that represents the mailstream/presort category in which the mailpiece is placed. If multiple mail streams are used for the mailings, use a different alpha designator for each of the mail streams.

**COBOL Picture:** X(02) **Possible Values:** Alpha **Examples:** AA AB AC

**Comments:** Some of the test scenarios are designed so that various address records will only qualify for a particular presort, while other records within the file may qualify and be sorted to another, "finer" presort. If your presort product has the ability to optimize an address file by splitting it into several presorts to qualify for the overall lowest possible postage, use this field to designate the mailstream/presort category in which the address record is included. Use 'XX' if the record will not be included in the presorted portion of the test file. Do not use "SP" as a mail split indicator.

# **MAILSTREAM SPLIT INDICATOR CODES**

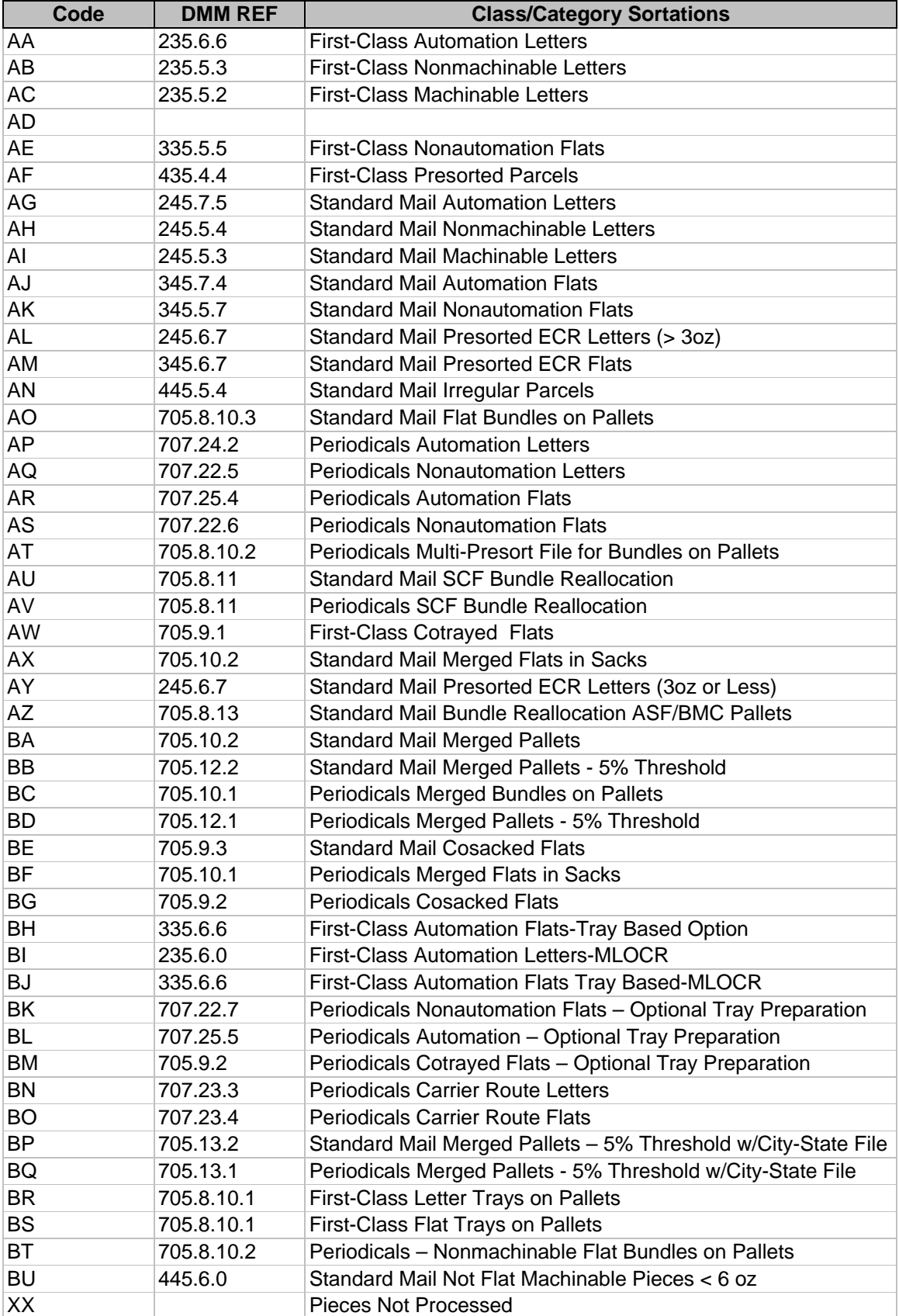

**FIELD 48 – OPTIONAL ENDORSEMENT LINE** -This field will reflect the Optional Endorsement Line (OEL), if produced.

**COBOL Picture:** X(30)

**Possible Values:** Alphanumeric or spaces, left-justified.

**Example:** CAR-RT SORT\*\*C-001

**Comments:** If the address record is excluded from the presort scenario due to incomplete address elements or if you are not producing Optional Endorsement Lines (OELs), this field should be left blank. If you are producing OELs, you must adhere to the appropriate standards contained in DMM 708.7.0. *Ignore leading asterisks and left-justify the text for this field.*

**FIELD 49 – KEYLINE** - This field will reflect the mail piece keyline information if a keyline is produced (**MAC Batch Developers only**).

**COBOL Picture:** X(30)

**Possible Values:** Alphanumeric or spaces, left-justified.

**Example:** 02334 1 RA/DS 0.222

**Comments:** If the address record is excluded from the presort scenario due to incomplete address elements or if you are not producing keylines, this field should be left blank. If you are producing a batch manifest mailing, keylines are required and you must adhere to the appropriate standards contained in Publication 401, Chapter 6 – 6.2. The four elements of a keyline are:

Consecutive ID Number Weight (in ounces) Price Category Postage Paid

Mailpieces that qualify for more than one discount must show each rate category abbreviation separated by a slash in the keyline as shown in the example above.

# **Manifest Price Category Codes – First-Class Mail**

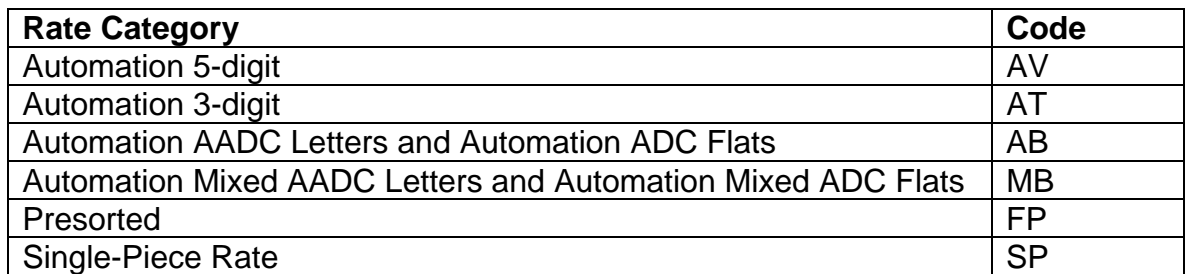

# **FIELD 50 – FIRST MANIFEST PIECE ID# OF BATCH (MAC Batch Developers only)**

**COBOL Picture:** 9(09)

 **Format:** Numeric, right-justified, zero-filled

**Example: 228 1882** 

**Comments:** Identifies the first piece number of the batch containing this specific name/address record. This number can be less or equal in value to the number entered in Field 47 but should not be greater than the value in Field 47.

# **FIELD 51 - LAST MANIFEST PIECE ID# OF BATCH (MAC Batch Developers only)**

**COBOL Picture:** 9(09)  **Format:** Numeric, right-justified, zero-filled **Example: 654 8912 Comments:** Identifies the last piece number of the batch containing this specific name/address record. This number can be equal to or greater than the value reflected in Field 47 but should not be less than the value in Field 47.

**FIELD 52 – POSTAGE PAYMENT METHOD** - This field contains the single byte code identifying the postage payment method utilized for the mail piece.

**COBOL Picture:** X(01) **Possible Values:** 

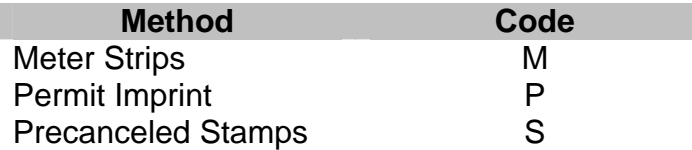

### **FIELD 53 – QUALIFYING PIECE POSTAGE (999v9999)**

**COBOL Picture:** 9(07)  **Format:** Numeric **Example: 0002750 0007100 Comments:** This reflects the net postage paid for each individual piece. If a keyline is used, this amount should be equal to the amount reflected in the keyline shown in field 45.

# **FIELD 54 - PARCEL BARCODED DISCOUNT**

**COBOL Picture:** X(01)  **Possible Values:** Y – Yes; N - No  **Example:** 

**Comments:** This is a single byte field that will state whether or not the barcoded discount was applied to each specific name/address record.

# **FIELD 55 – MANIFEST BATCH POSTAGE (MAC Batch Developers only)**

**COBOL Picture:** 9999v999  **Possible Values: Example:** 2318018 0126827

 **Comments:** For batch manifest mailings, this field shows the total postage for all pieces within each separate batch. The first four numbers in this field represent whole dollars and the last three represent decimals of a dollar. The entry should be the same for each record that reflects the same batch number in Field 38.

**FIELD 56 - PRESORTED SEQUENCE NUMBER** - This field contains a sequential number that must be applied after the file has been presorted.

**COBOL Picture:** 9(07) **Possible Values:** Numeric, right-justified, padded with zeroes.<br>**Example:** 0002234 0012378 **Example:** 0002234 0012378 **Comments:** This number should begin with 0000000 in the header record and continue increasing by one until the end of the file is reached.